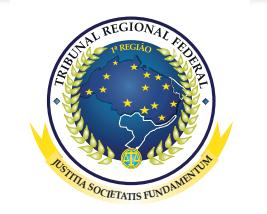

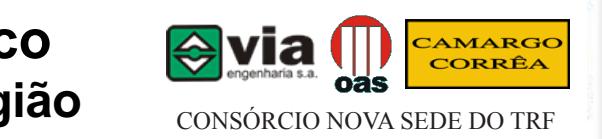

# Etapa 11 - Novembro 2008

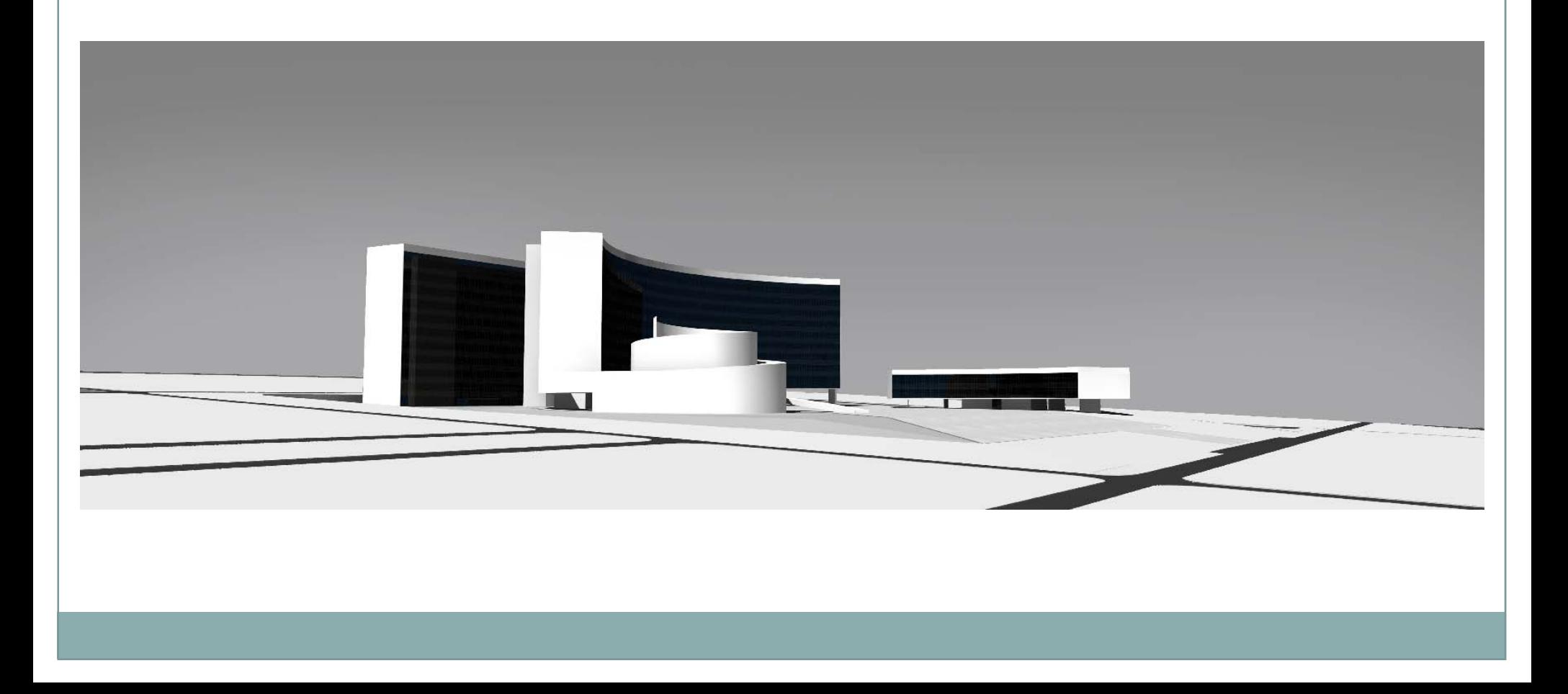

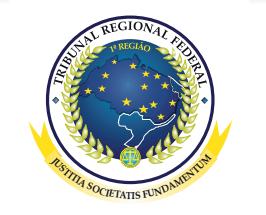

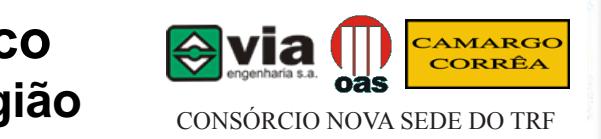

## **Obra**

Construção do Edifício Sede do Tribunal Regional Federal da Primeira Região

## Consórcio Contratado

Consórcio Nova Sede do TRF

## Vistoria

Período: 01.11.2008 <sup>a</sup> 30.11.2008

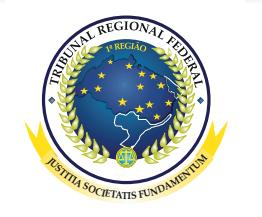

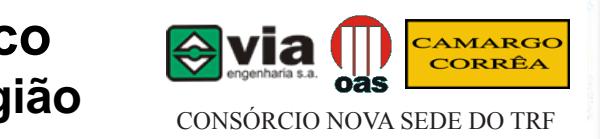

# Desempenho do Contratado

- a. Atendimento aos projetos / especificações ( ) SATISFAZ ( ) NÃO SATISFAZ
- b. Atendimento às solicitações da Fiscalização ( ) SATISFAZ ( ) NÃO SATISFAZ
- c. Suprimento de Materiais <sup>e</sup> mão-de-obra ( ) SATISFAZ ( ) NÃO SATISFAZ
- d. Padrão técnico de execução ( ) SATISFAZ ( ) NÃO SATISFAZ
- e. Presença do responsável técnico na Obra ( ) SATISFAZ ( ) NÃO SATISFAZ
- f. Atuação junto <sup>a</sup> empresas subcontratadas ( ) SATISFAZ ( ) NÃO SATISFAZ

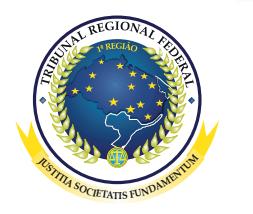

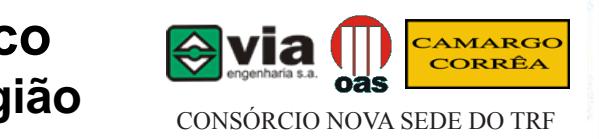

# Situação financeira do contrato / obra

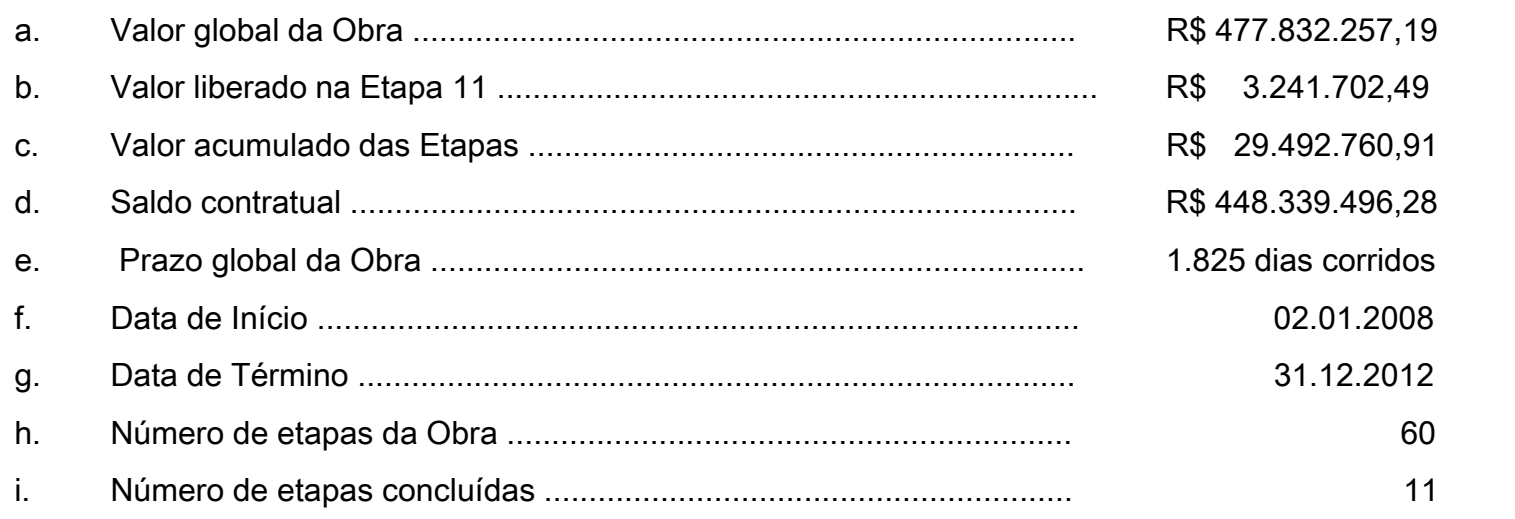

#### j. Aditivos Contratuais

- j.1. Aditivo Nº 01 Redução do valor Contratual devido expurgo da CPMF dos Benefícios Diretos <sup>e</sup> Indiretos (BDI)
- j.2. Aditivo Nº 02 Reavaliação do Cronograma Físico-Financeiro, com redução dos valores das etapas, motivado pelo dotação orçamentária aprovada para <sup>o</sup> ano de 2008.
- K. Compatibilidade desembolso <sup>x</sup> andamento físico

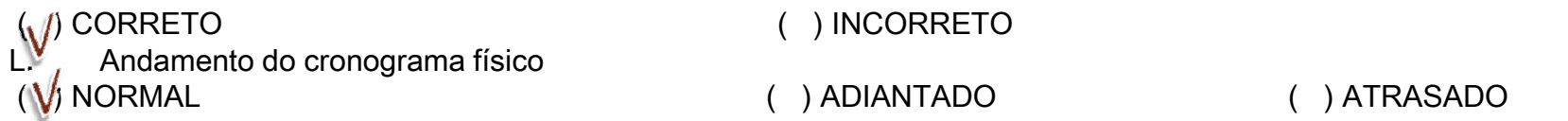

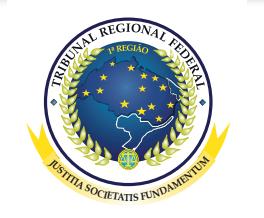

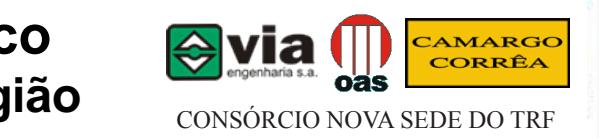

# **Análise Técnica**

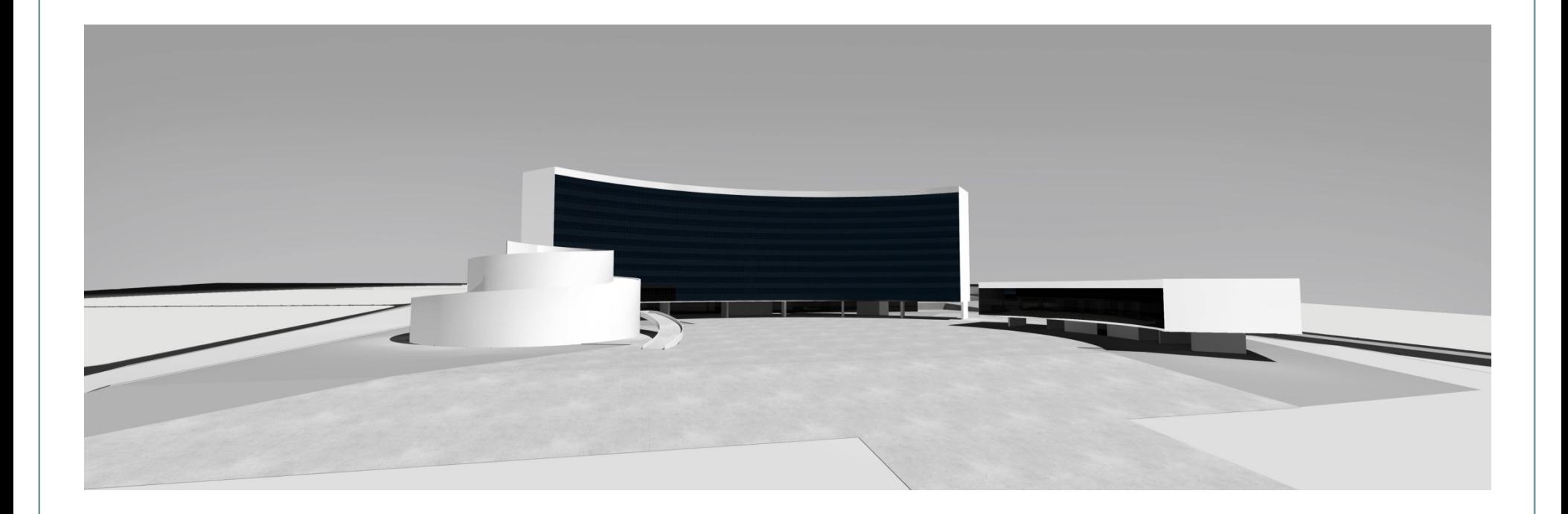

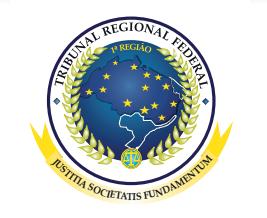

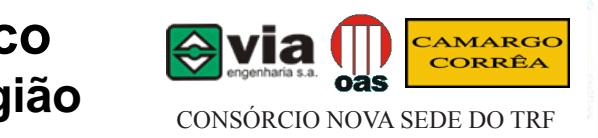

**FECHAR**

**SAIR**

## Atividades Realizadas –

- • Conclusão dos serviços de terraplenagem, cortes <sup>e</sup> aterros com transporte, lançamento <sup>e</sup> espalhamento do material, exceto as duas rampas de acesso ao 3º subsolo.
- •Execução de serviços de limpeza de obras.
- •Execução de Viga de Fundação da cortina do eixo 14
- $\bullet$ Execução de Piso do 3º Sub-solo dos Trechos III <sup>e</sup> VI
- •Execução de ensaios <sup>e</sup> teste de controle tecnológicos
- •Aterramento <sup>e</sup> proteção contra descargas atmosféricas
- •Armação dos Pilares do 3º sub-solo dos Trechos II, III <sup>e</sup> VI
- •Armação de cortina Eixo 14

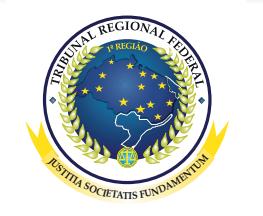

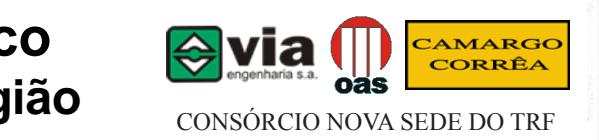

# **Conclusão**

1) A etapa está sendo liberada com valor a menor do que o previsto no cronograma financeiro em razão de que os outros serviços executados não se enquadram no disposto na clausura décima segunda do pagamento. 2) Os serviços estão com o seu andamento normal de acordo com o cronograma físico, aguardando a deliberação pelo TRF 1ª Região dos serviços alterados, não constantes na planilha contratual, executados e não medidos.

Brasília (DF), 14 de Janeiro de 2009.

José Hermínio Bezerra Neto Engº mecânico – CREA 10264/D-CE Antonio Roberto de Sousa Engº civil – CREA 29622D-MG

Luciano Lopes de Paula Arq° – CREA 45.829/D-MG

Paulo César Almeida Toledo Engº eletricista – CREA 4323D-ES

**SAIR** 

**FECHAR**

OBS: Atividades discriminadas conforme resolução Confea Nº 218, de 29/07/73

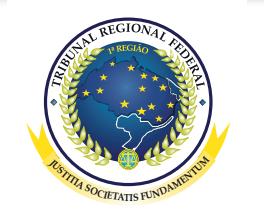

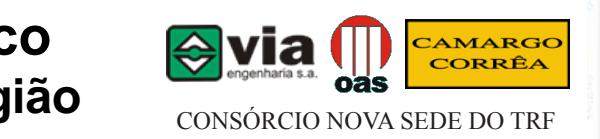

# **Levantamento Fotográfico**

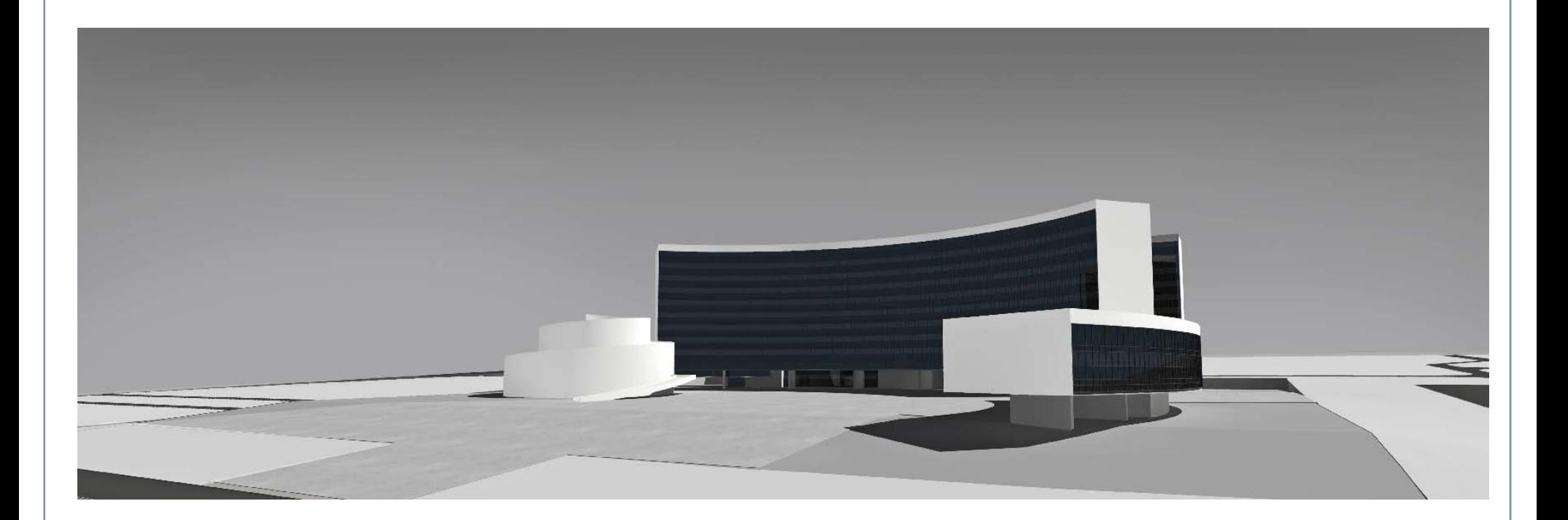

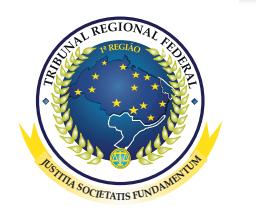

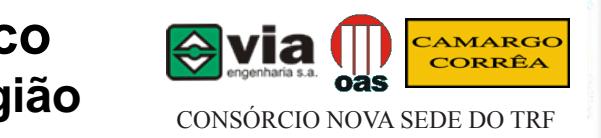

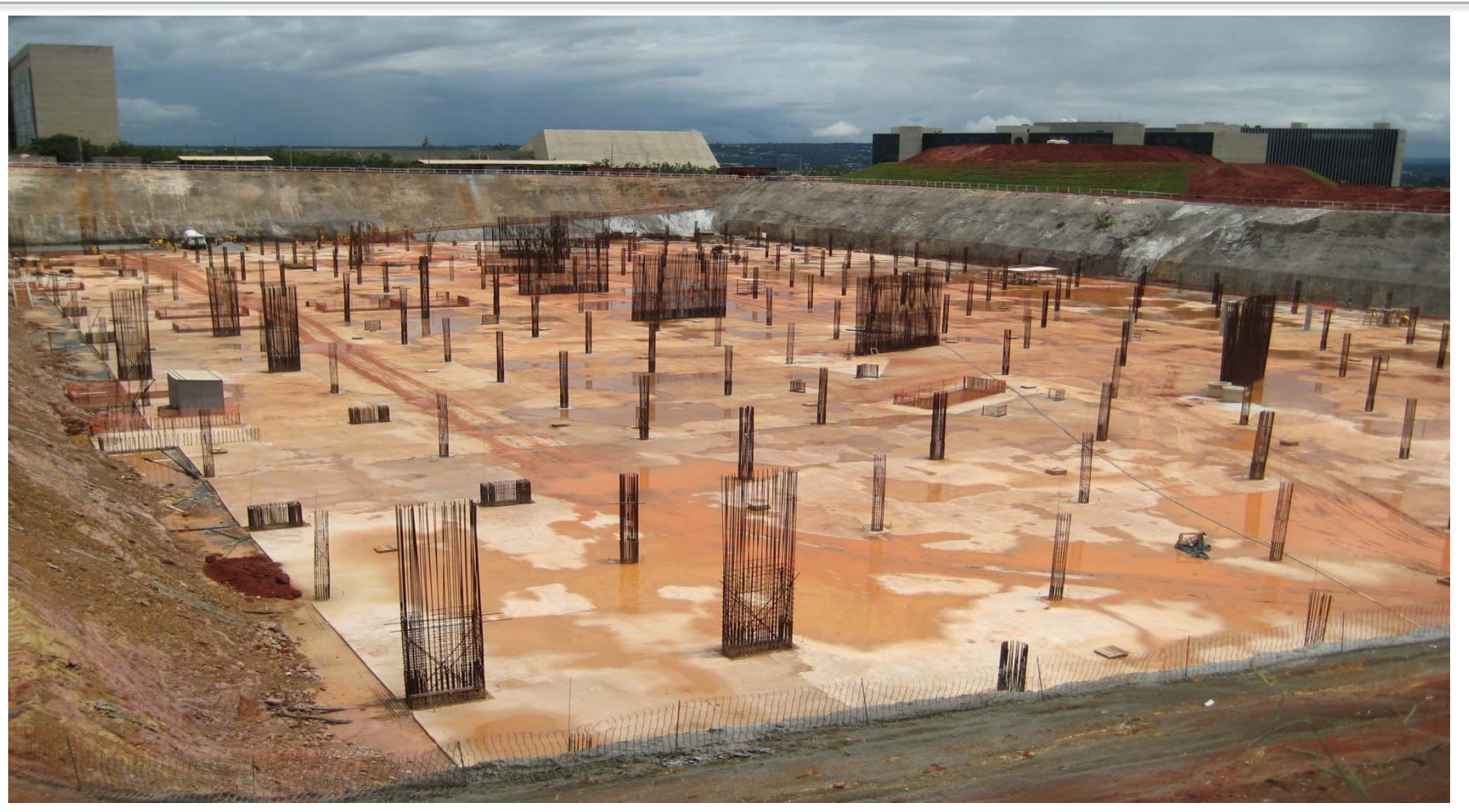

Foto 1 – Vista Geral da Obra

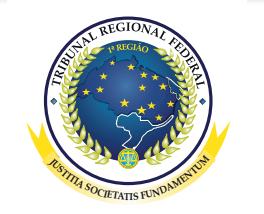

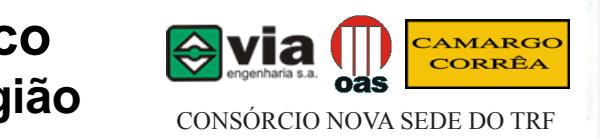

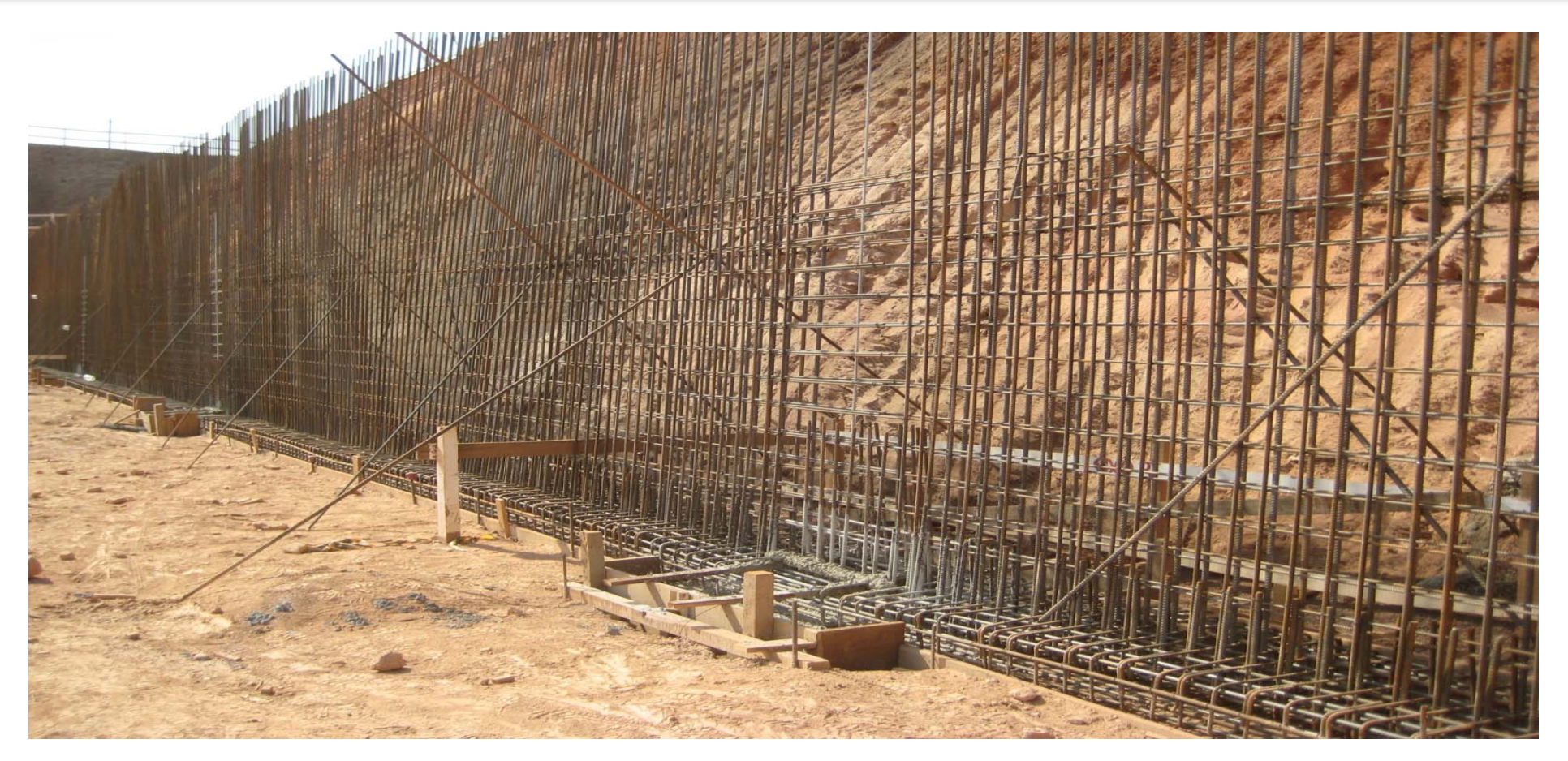

Foto 2 –Execução de vigas de fundação da cortina eixo 14

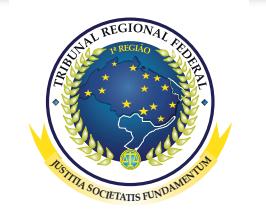

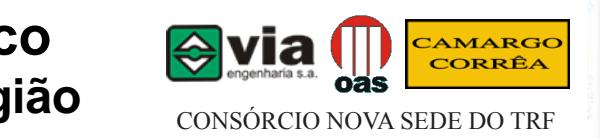

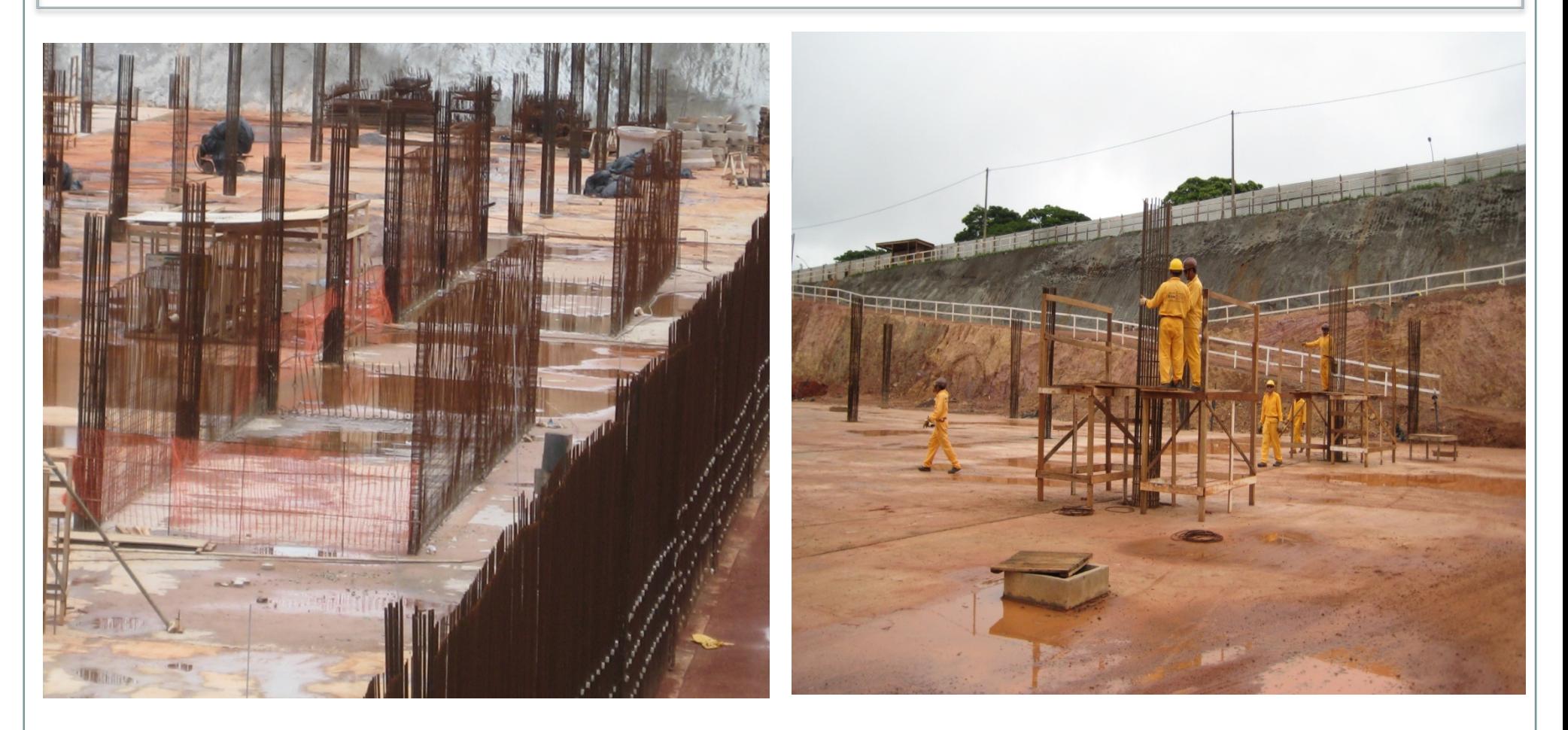

Foto 4 – Armação de pilares tomana e a ser a ser a Foto 5 – Armação de pilares

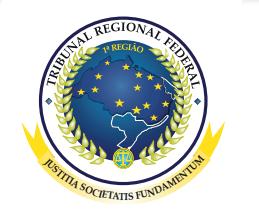

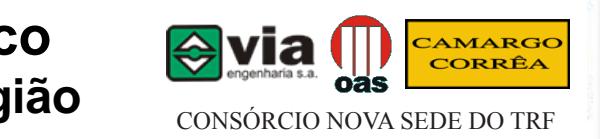

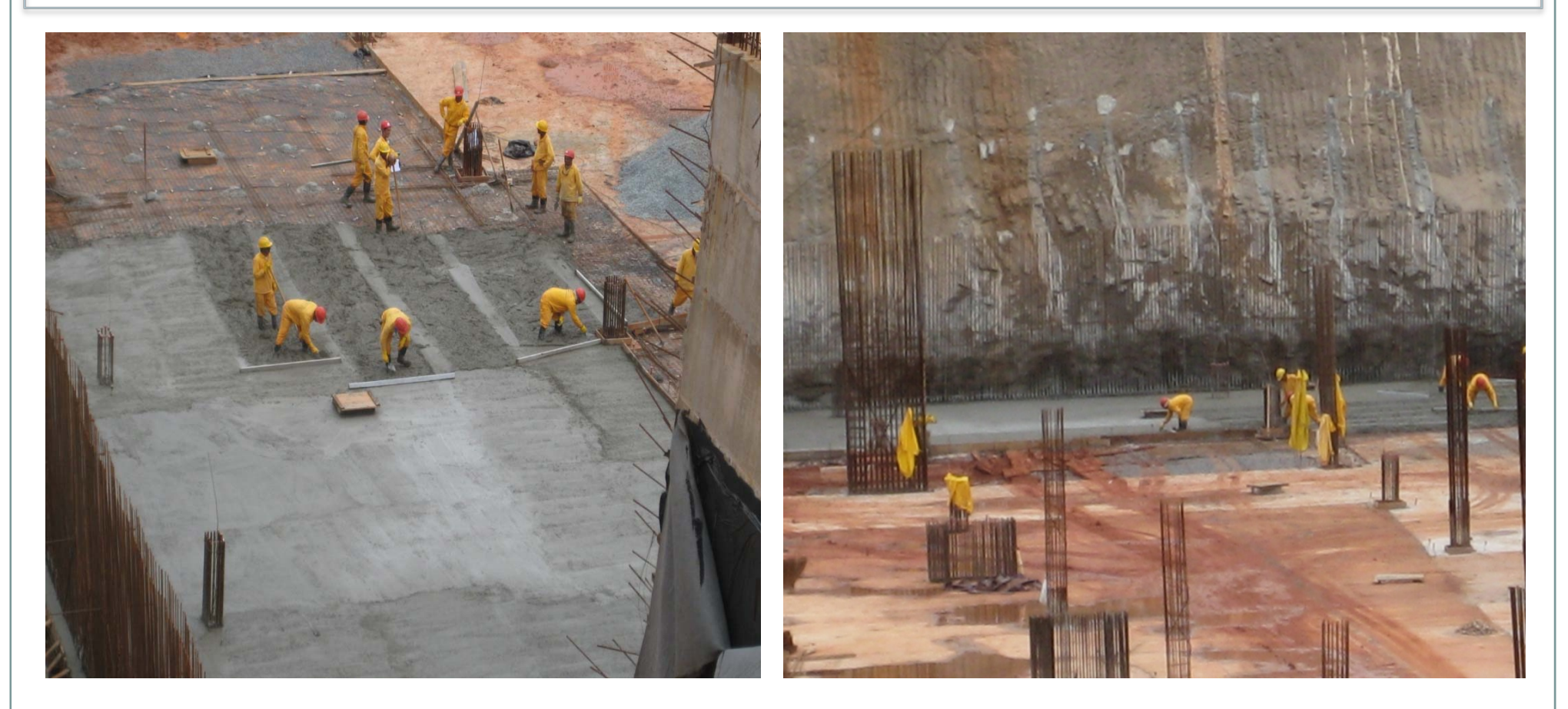

Foto  $6$  – Piso 3 $\degree$  subsolo

**S** SUDSOIO

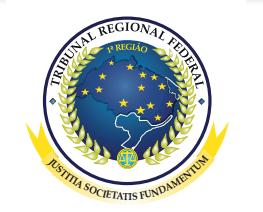

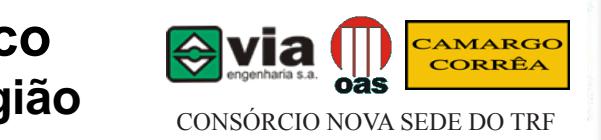

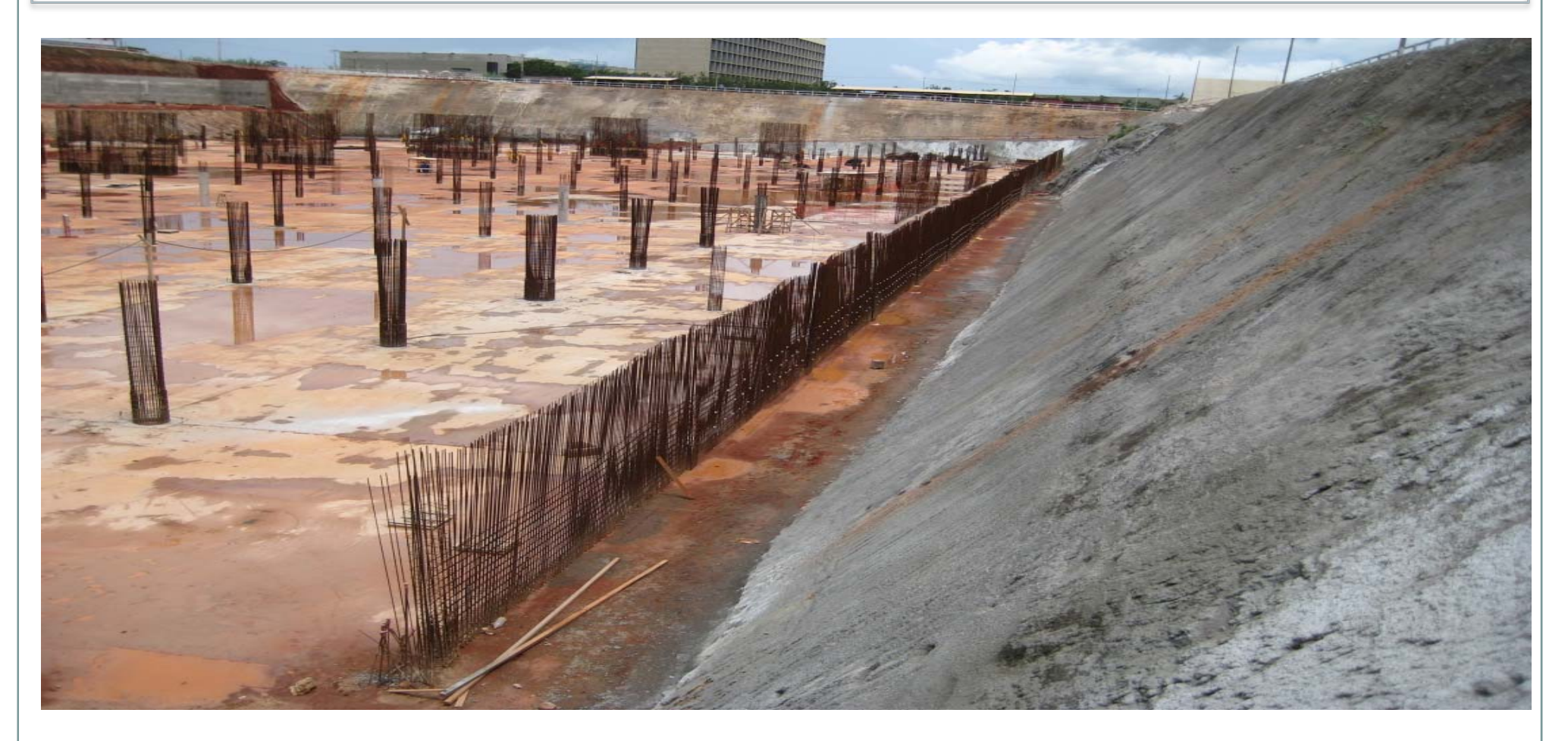

Foto 8 – Armação cortina Eixo 14

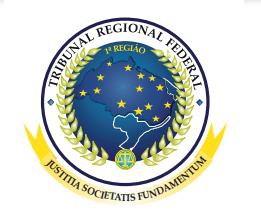

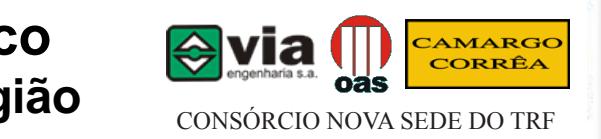

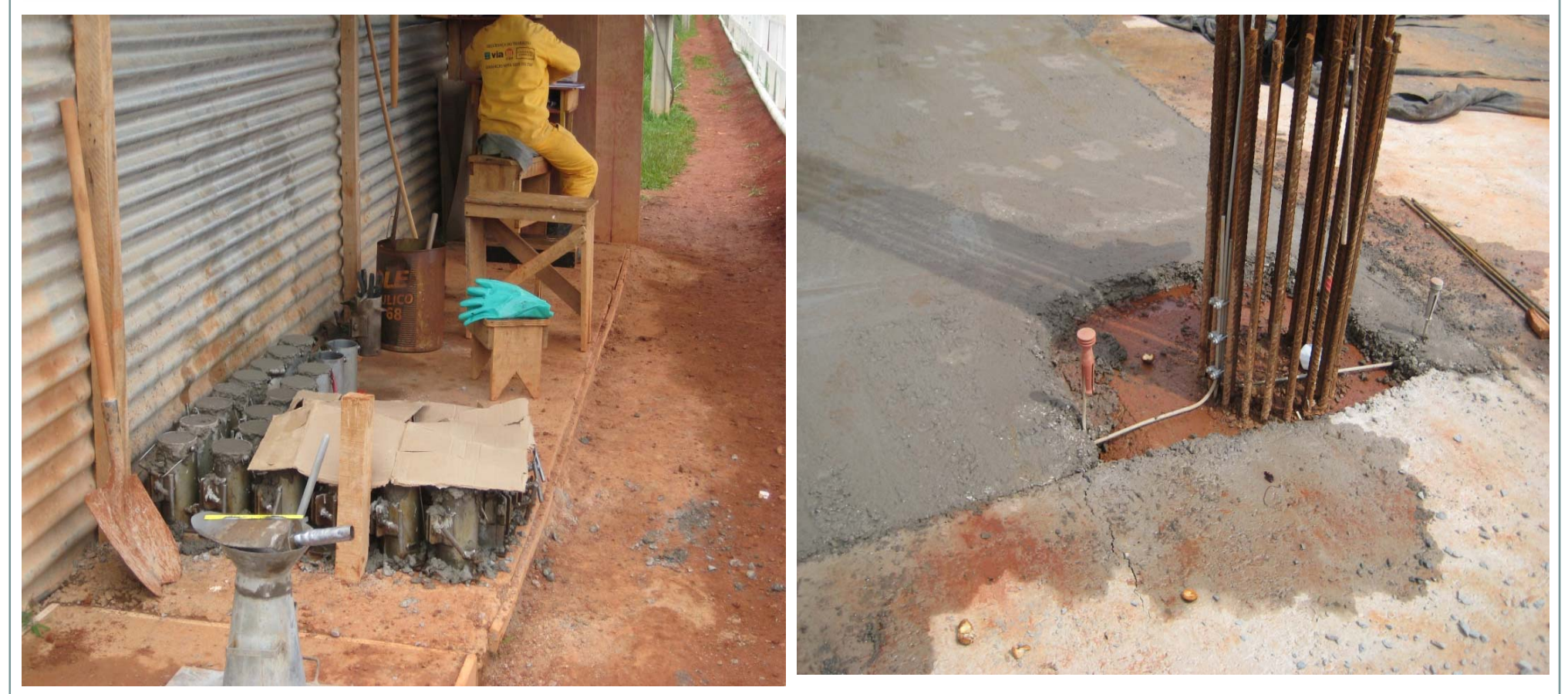

Foto 9 – Ensaios – Moldagem de corpos de prova

Foto 10 – Aterramento e proteção contra descargas atmosféricas

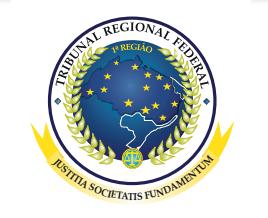

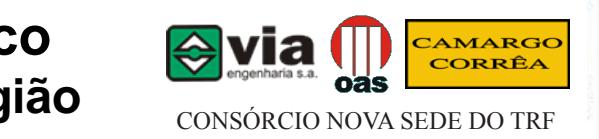

# **CRONOGRAMAS DESCRITIVO E FÍSICO-FINANCEIRO**

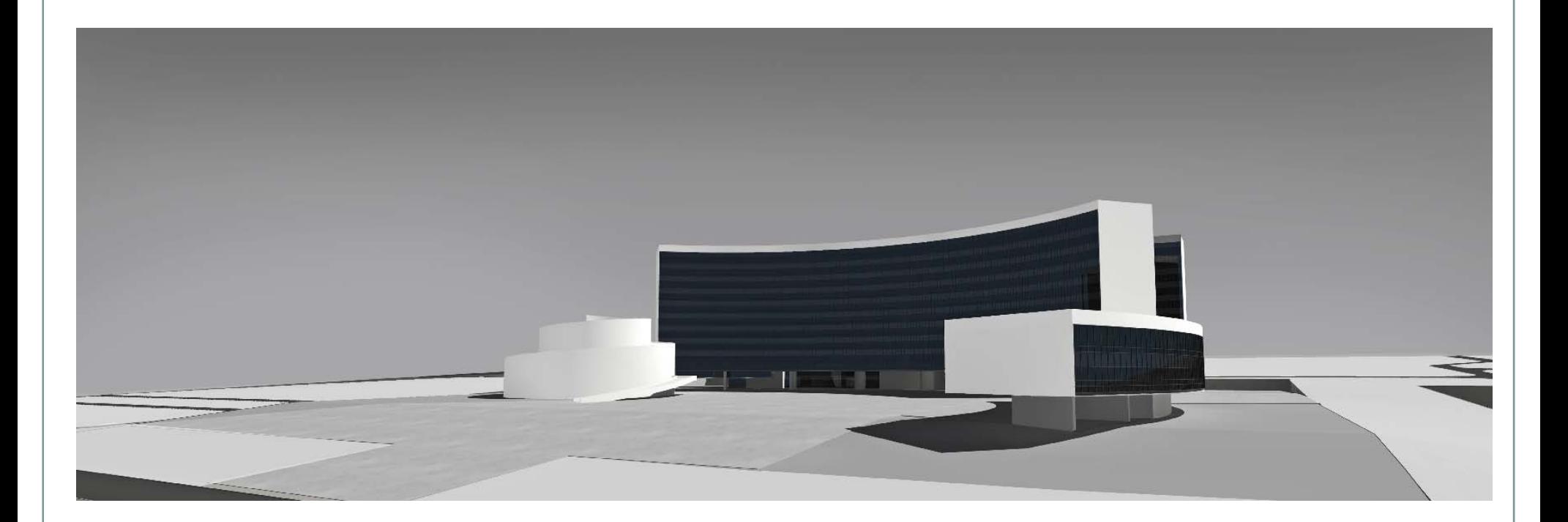

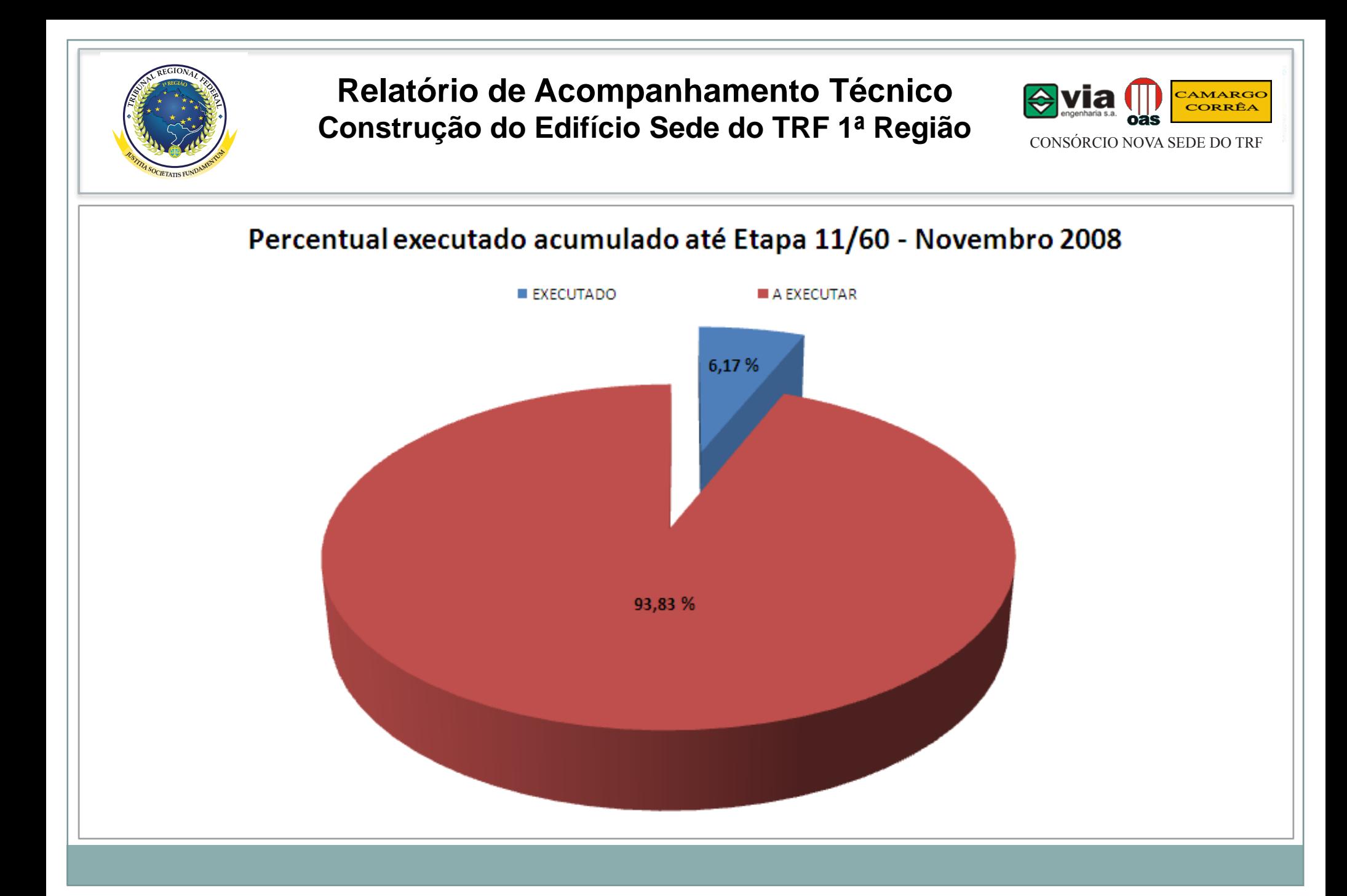

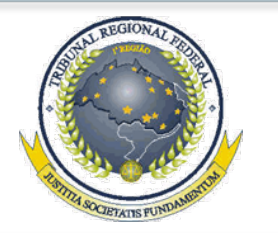

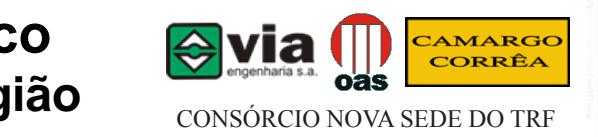

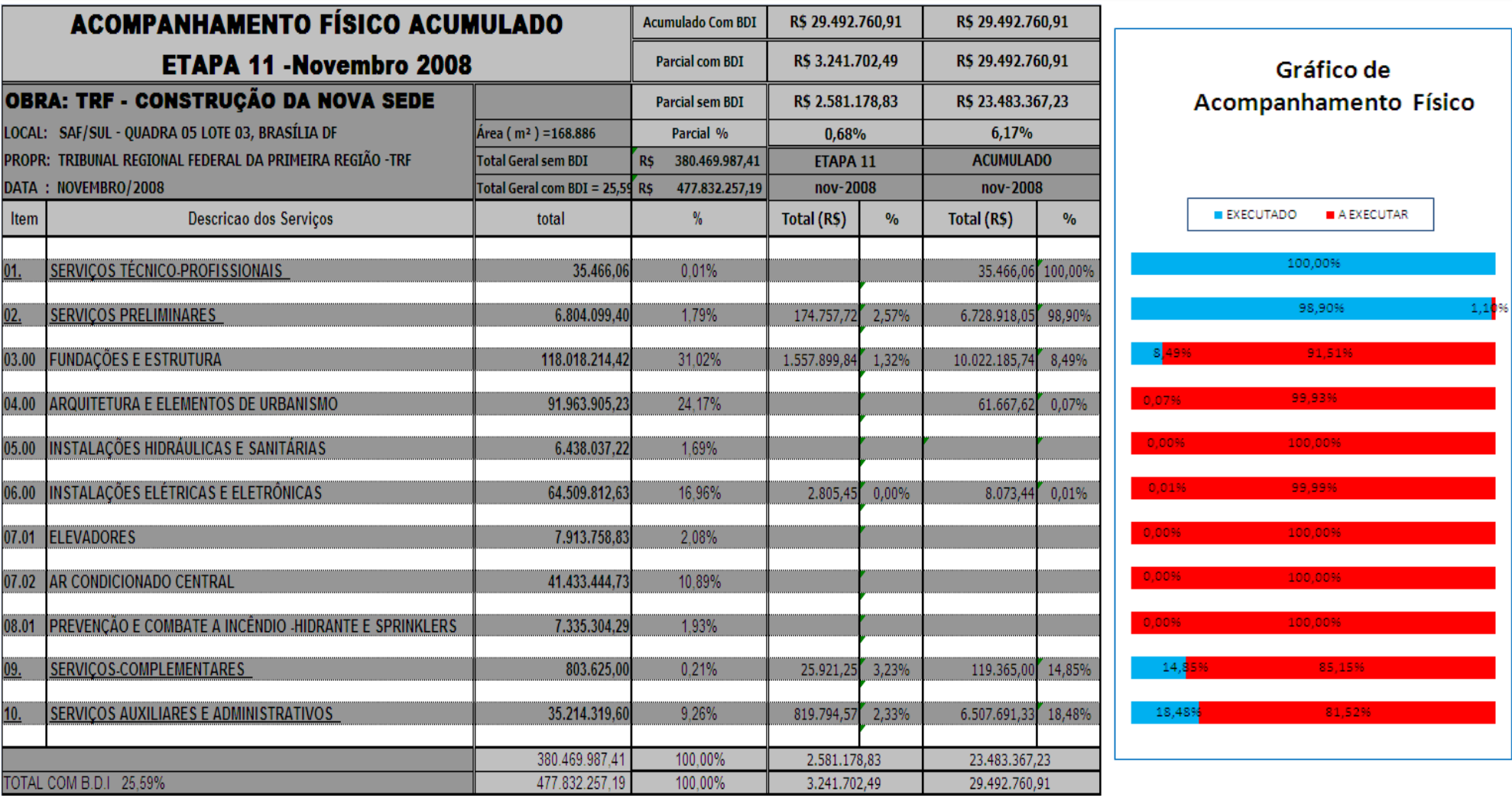

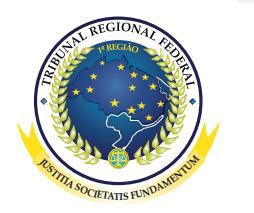

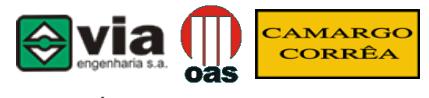

CONSÓRCIO NOVA SEDE DO TRF

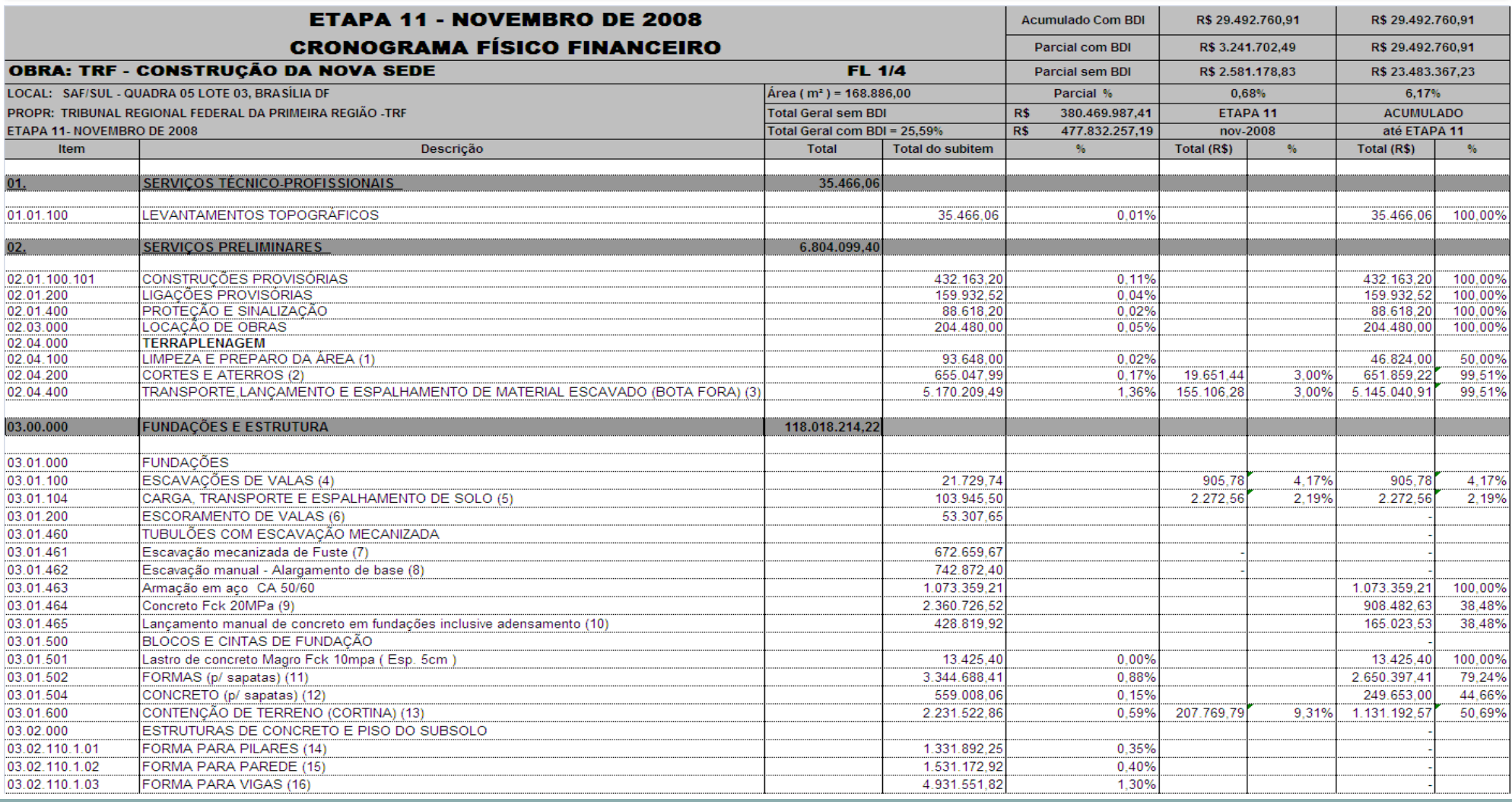

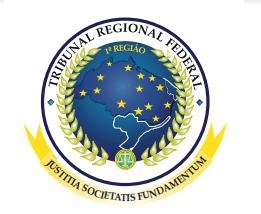

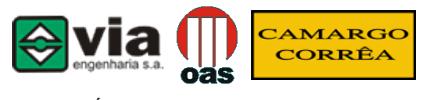

CONSÓRCIO NOVA SEDE DO TRF

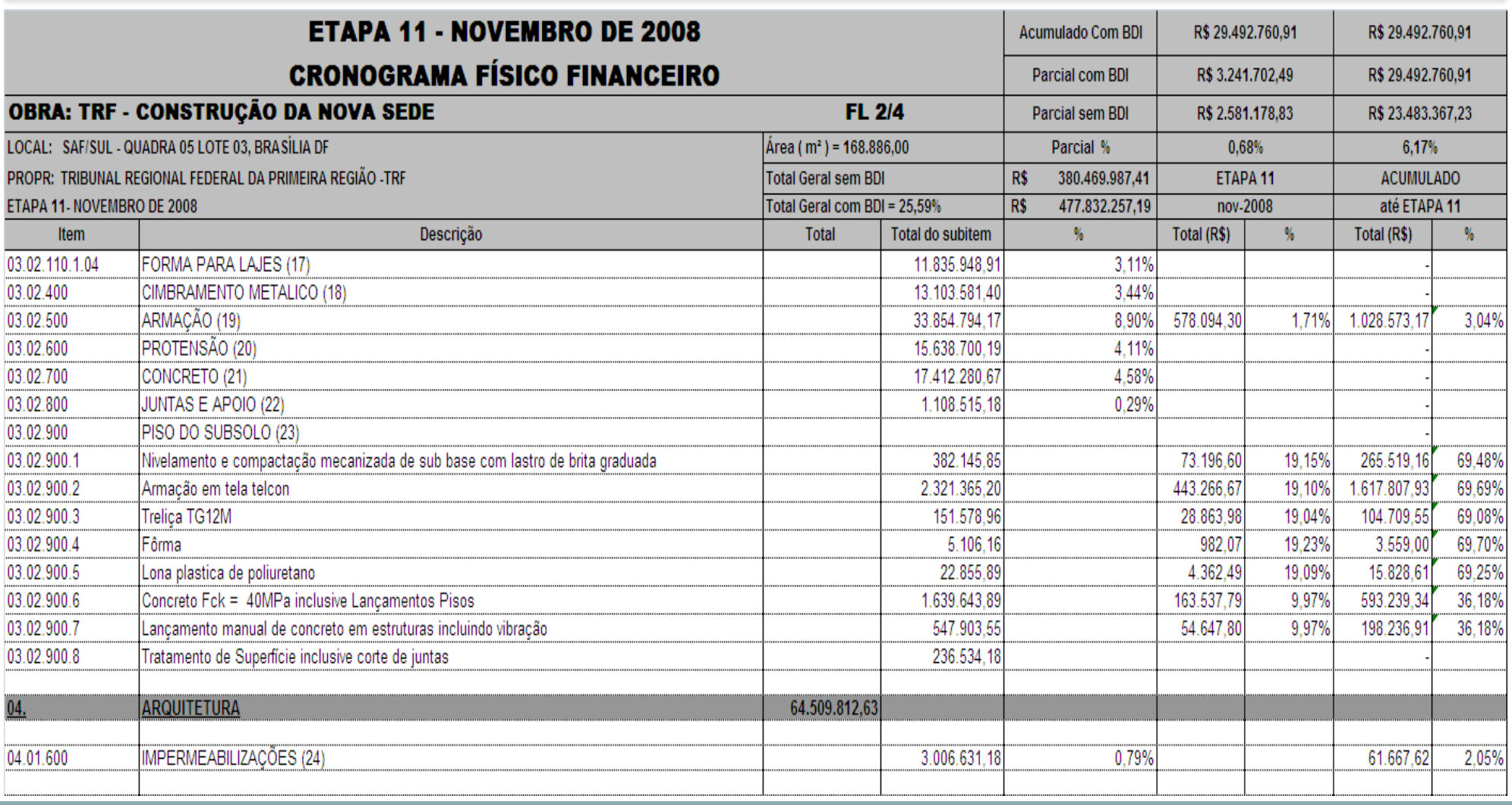

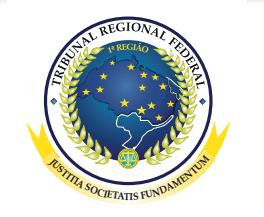

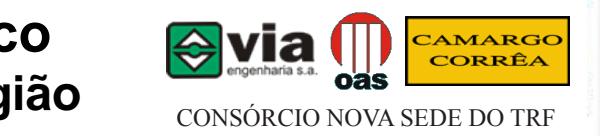

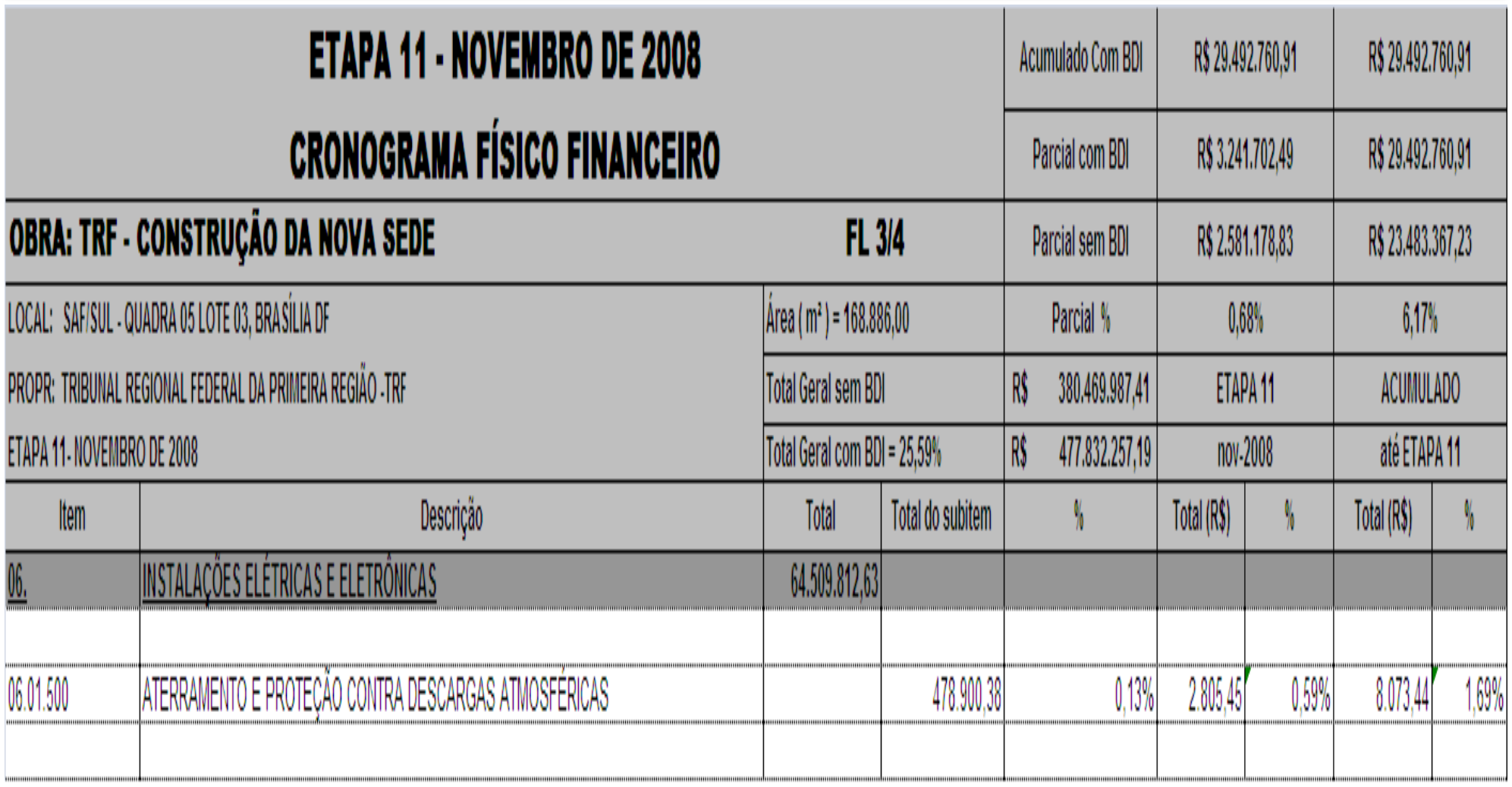

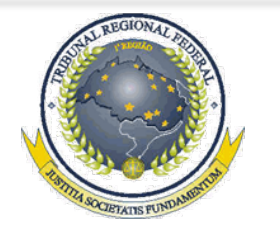

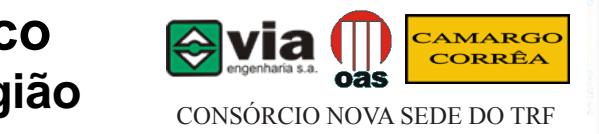

**ETAPA 11 - NOVEMBRO DE 2008 Acumulado Com BDI** R\$ 29.492.760.91 R\$ 29.492.760.91 **CRONOGRAMA FÍSICO FINANCEIRO** Parcial com BDI R\$ 3.241.702.49 R\$ 29.492.760.91 **OBRA: TRF - CONSTRUÇÃO DA NOVA SEDE FL 4/4** Parcial sem BDI R\$ 2.581.178.83 R\$ 23,483,367,23 LOCAL: SAF/SUL - QUADRA 05 LOTE 03, BRASÍLIA DF  $A$ rea ( $m<sup>2</sup>$ ) = 168.886,00 Parcial %  $0.68%$ 6.17% PROPR: TRIBUNAL REGIONAL FEDERAL DA PRIMEIRA REGIÃO -TRF 380.469.987.41 **Total Geral sem BDI** R\$ **FTAPA 11 ACUMULADO** Total Geral com BDI = 25.59% R\$ até ETAPA 11 ETAPA 11- NOVEMBRO DE 2008 477.832.257.19 nov-2008 Item Descrição Total **Total do subitem**  $\mathbf{V}_n$ Total (R\$)  $\frac{0}{0}$ Total (R\$)  $\frac{1}{2}$ SERVICOS-COMPLEMENTARES 803.625.00 09, 467.225.00  $0.12%$ 23.361.25 93.445.00 20.00% 09.01 **IENSAIOS E TESTES** 5.00% 09.02.000 LIMPEZA DE OBRAS 2.560.00 1.60% 25.920.00 160,000.00  $0.04%$ 16.20% SERVIÇOS AUXILIARES E ADMINISTRATIVOS 35.214.319.60 <u>10,</u> PESSOAL 16.991.896.84 4.47% 339.837.94 2.00% 2.831.492.55 16.66% 10.01 10.02 11.550.817.97 2.772.196.32 **MATERIAIS** 3.04% 346.524.54  $3.00\%$ 24.00% MÁQUINAS E EQUIPAMENTOS 10.03 6.671.604.79 1.75% 133.432.10 2.00% 904.002.45 13.55% 380.469.987.41 380.469.987.41 100.00% **SAIR** 23.483.367.23 **FECHARA** TOTAL COM B.D.I 25.59% 477.832.257.19 **FECHAR**29.492.760,91

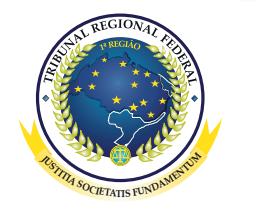

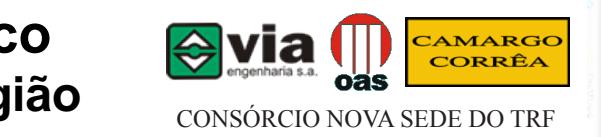

#### **ETAPA 11 - NOVEMBRO DE 2008 CRONOGRAMA FÍSICO FINANCEIRO**

#### **OBRA: TRF - CONSTRUÇÃO DA NOVA SEDE**

LOCAL: SAF/SUL - QUADRA 05 LOTE 03, BRASÍLIA DF

PROPR: TRIBUNAL REGIONAL FEDERAL DA PRIMEIRA REGIÃO -TRF ETAPA 11- NOVEMBRO DE 2008

Área ( $m^2$ ) = 168.886,00 **Total Geral sem BDI** Total Geral com BDI = 25.59%

OBSERVACÕES:

(1) SERVIÇO NÃO EXECUTADO NESTA ETAPA

(2) SERVIÇOS MEDIDOS COMO MATERIAL DE 1ª CATEGORIA, CONFORME LEVANTAMENTOS E MEDIDOS NESTE ITEM E PREVISTO NA CLAUSULA DECIMA SEGUNDA DO CONTRATO

(3) SERVICOS MEDIDOS COMO MATERIAL DE 1ª CATEGORIA, CONFORME LEVANTAMENTOS E MEDIDOS NESTE ITEM E PREVISTO NA CLAUSULA DECIMA SEGUNDA DO CONTRATO

(4) SERVIÇO EXECUTADO EM FUNDAÇÃO CORTINA, CONFORME LEVANTAMENTOS E MEDIDOS NESTE ITEM E PREVISTO NA CLAUSULA DECIMA SEGUNDA DO CONTRATO

(5) SERVICO EXECUTADO EM FUNDAÇÃO CORTINA, CONFORME LEVANTAMENTOS E MEDIDOS NESTE ITEM E PREVISTO NA CLAUSULA DECIMA SEGUNDA DO CONTRATO

(6) SERVICO NÃO EXECUTADO

(7) SERVICO NÃO EXECUTADO

(8) SERVICO NÃO EXECUTADO

(9) SERVIÇO EXECUTADO EM SAPATAS, CONFORME LEVANTAMENTOS E MEDIDOS ANTERIORMENTE NESTE ITEM E PREVISTO NA CLAUSULA DECIMA SEGUNDA DO CONTRATO (10) SERVICO EXECUTADO EM SAPATAS, CONFORME LEVANTAMENTOS E MEDIDOS ANTERIORMENTE NESTE ITEM E PREVISTO NA CLAUSULA DECIMA SEGUNDA DO CONTRATO (11) SERVICO EXECUTADO EM SAPATAS, CONFORME LEVANTAMENTOS E MEDIDOS ANTERIORMENTE NESTE ITEM E PREVISTO NA CLAUSULA DECIMA SEGUNDA DO CONTRATO (12) SERVICO EXECUTADO EM SAPATAS, CONFORME LEVANTAMENTOS E MEDIDOS ANTERIORMENTE NESTE ITEM E PREVISTO NA CLAUSULA DECIMA SEGUNDA DO CONTRATO (13) SERVICO EXECUTADO NA CONTENÇÃO DE CORTINA, CONFORME LEVANTAMENTOS E MEDIDOS NESTE ITEM E PREVISTO NA CLAUSULA DECIMA SEGUNDA DO CONTRATO

- (14) SERVIÇO NÃO EXECUTADO
- (15) SERVIÇO NÃO EXECUTADO
- (16) SERVIÇO NÃO EXECUTADO
- (17) SERVICO NÃO EXECUTADO
- (18) SERVIÇO NÃO EXECUTADO

(19) SERVIÇO EXECUTADO NA ARMAÇÃO DE PILARES, CONFORME LEVANTAMENTOS E MEDIDOS NESTE ITEM E PREVISTO NA CLAUSULA DECIMA SEGUNDA DO CONTRATO

- (20) SERVICO NÃO EXECUTADO
- (21) SERVIÇO NÃO EXECUTADO
- (22) SERVIÇO NÃO EXECUTADO

**FECHAR SAIR**

(24) SERVIÇO NÃO EXECUTADO NESTA ETAPA